# नक्षत्रविचार

डा० धनञ्जय वासदेव द्विवेदी

सहायक प्रोफेसर, संस्कृत विभाग,

डा० इयामा प्रसाद मुखर्जी विश्वविद्यालय, राँची

ज्योतिष में नक्षत्र को तारा, तारका, उड़ू, ऋक्ष और भ तथा वेद में नभ, रोचना तथा स्तृ भी कहते हैं। ऋग्वेद में उन लोकों को नक्षत्र कहा गया है जिनका कभी क्षय नहीं होता। तैत्तिरीय ब्राह्मण का कथन है कि सब नक्षत्र देवगृह हैं। जो यह जानता है वह गृही और सुखी होता है। ये रोचन हैं, शोभन हैं और आकाश को रुचिर बनाते हैं।

अनेक ताराओं के समुदाय को नक्षत्र की संज्ञा दी जाती है। निरुक्तकार यास्क ने नक्षत्र शब्द का निर्वचन करते हुए लिखा है कि 'न क्षते गतिकर्मणः' अर्थात् जिसकी गति का क्षत नहीं होता। अनन्त आकाश में जो असंख्य तारे हैं उनमें कुछ तारों के समूह से गाड़ी-छकड़ा, हाथ, बैल, सर्प, घोड़ा आदि जो आकृतियाँ बनती हैं वे ही प्रकाशपुञ्ज नक्षत्र कहलाते हैं। कान्तिवृत्त या राशिचक के सताइसवें भाग का नाम नक्षत्र है, अतः नक्षत्रों की संख्या 27 बतलाई गई है। राशियाँ 12 हैं, अतः सवा दो नक्षत्रों की एक राशि होती है। इस सताइस नक्षत्रों के अलावा अभिजित नामक अठाईसवाँ नक्षत्र भी माना जाता है। यह उत्तराषाढ़ा का चौथा चरण तथा श्रवण नक्षत्र के प्रथम चरण के मेल से बनता है। किन्तु प्राधान्येन समस्त आकाशमण्डल को ज्योतिषशास्त्र ने 27 भागों में विभक्त किया है। ये 27 नक्षत्र इस प्रकार हैं- अश्विनी, भरणी, कृत्तिका, रोहिणी, मृगशिरा, आर्द्रा, पुनर्वसु, पुष्य, श्लेषा, मघा, पूर्वाफाल्गुनी, उत्तराफाल्गुनी, हस्त, चित्रा, स्वाती, विशाखा, अनुराधा, ज्येष्ठा, मूल, पूर्वाषाढा, उत्तराषाढा, श्रवण, धनिष्ठा, शतभिषा, पूर्वाभाद्रपद, उत्तराभाद्रपद एवं रेवती।

एक वर्ष में सभी 27 नक्षत्र सूर्य के सामने होकर संक्रमण करते हैं। सूर्य एक मास में सवा नक्षत्र पार करता है, अतः लगभग 13 दिन में नक्षत्र पार करता है। मंगल  $1^1/_2$  मास में सवा दो नक्षत्र पार करता है, अतः लगभग 20 दिन में नक्षत्र पार करता है। राहु 240 दिन, बुध 8-9 दिन, शनि 400 दिन,

<u>इाक 11 दिन और गुरु 160 दिन एक नक्षत्र में रहता है। चन्द्रमा सवा दो दिन में एक राशि पार करता है।</u> अतः लगभग एक अहोरात्र में ही 1 नक्षत्र पार कर सकता है। पृथिवी व चन्द्रमा की असमान गति के कारण कभी चन्द्रमा 57 घटी में एक नक्षत्र को पार कर जाता है तथा कभी 68 घटी तक चलता है। यही कारण है कि समस्त ग्रह नक्षत्रों का भोग करते हैं, किन्तु चन्द्रमा को ही नक्षत्राधिपति कहा जाता है। चन्द्रमा की स्थिति नक्षत्रों की स्थिति के अनुसार जानी जाती है। जातक के जन्म समय में चन्द्रमा जिस नक्षत्र में रहता है, वही नक्षत्र जातक का माना जाता है। इसी नक्षत्र को आधार बनाकर कुण्डली मेलापक, मुहूर्त विचार तथा अन्य यात्रादि सभी कृत्य होते हैं। पञ्चाङ्गों में भी जिस नक्षत्र का उल्लेख रहता है, वह चन्द्रमा का ही नक्षत्र होता है।

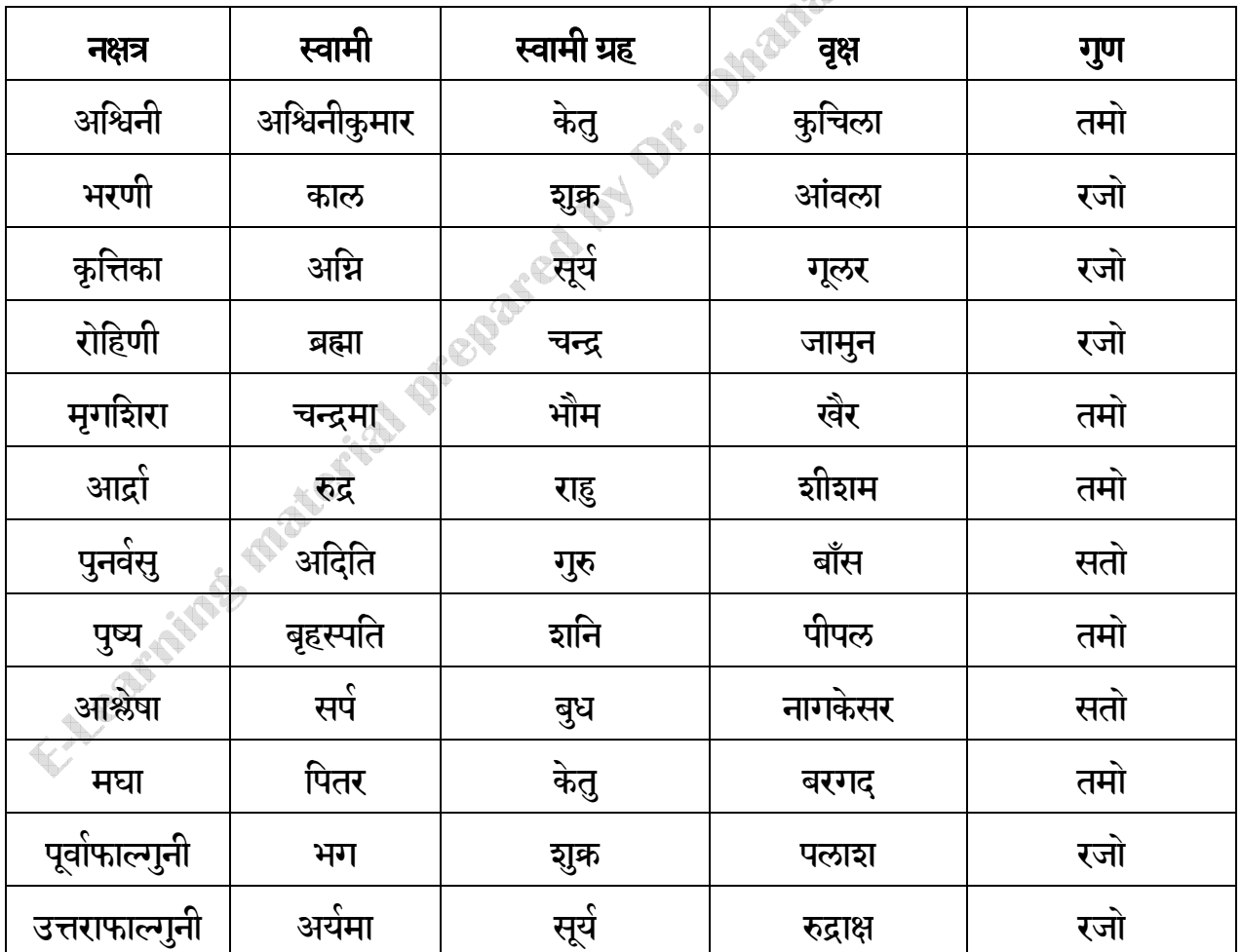

नक्षत्रचक्र

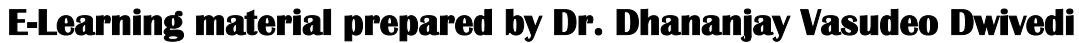

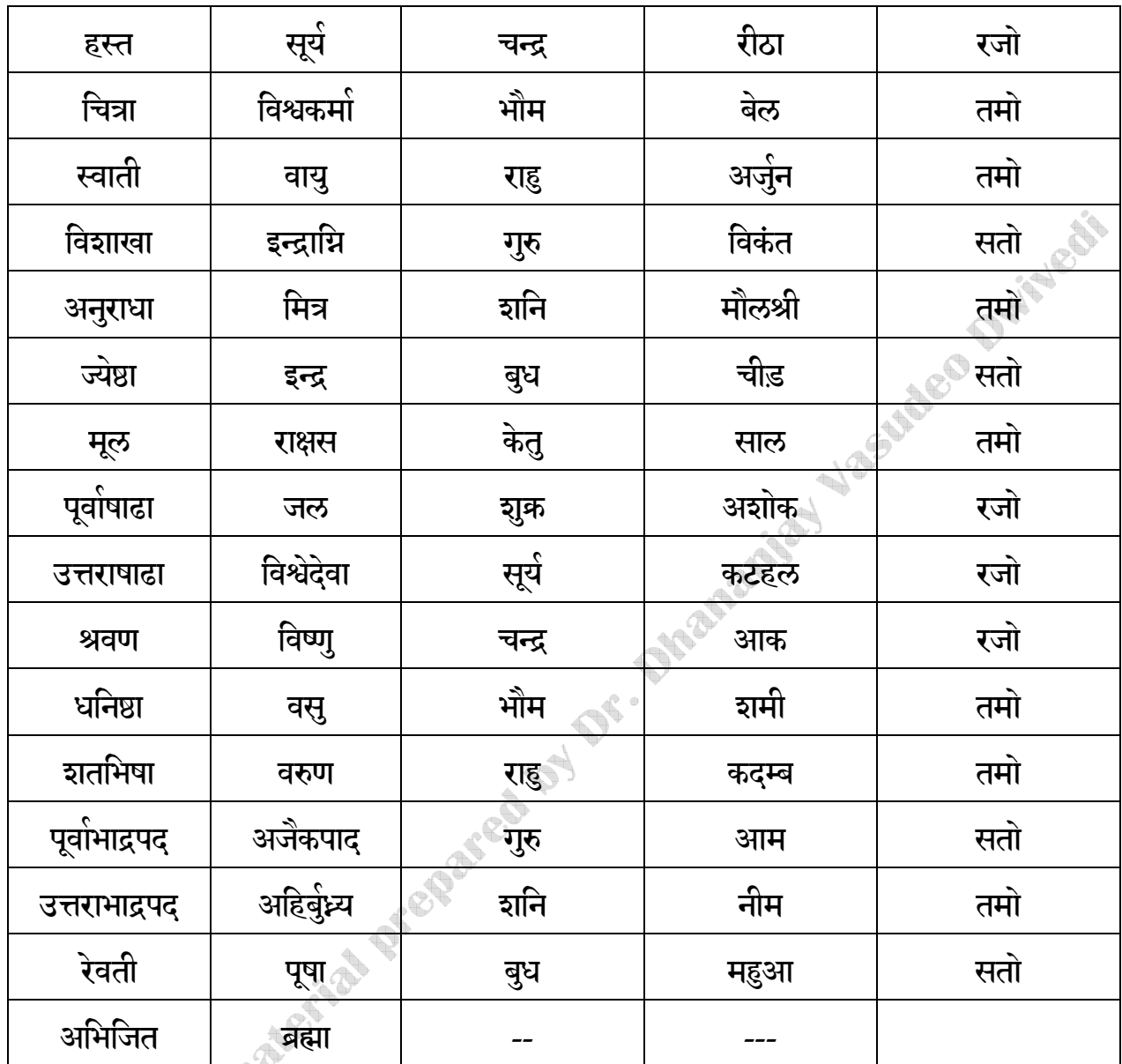

इन नक्षत्रों को शुभता,अशुभता एवं मुहूर्तादि के विचार हेतु सात भागों में बाँटा गया है जो कि ध्रुव, चर, उग्र, मिश्र, लघु, मृदु एवं तीक्ष्ण संज्ञक हैं। ये 27 नक्षत्र ऊर्ध्वमुख, अधोमुख एवं तिर्यक् मुख नाम से तीन भागों में विभक्त हैं। कुछ नक्षत्रों की पञ्चक एवं मूल संज्ञाएं भी हैं। धनिष्ठा, शतभिषा, पूर्वाभाद्रपद्, उत्तराभाद्रपद्, उत्तराभादुरपद् एवं रेवती ये पाँच नक्षत्र पञ्चक के नाम से जाने जाते हैं। दक्षिण दिशा की यात्रा, घर का छावना, प्रेत दाह, घास, लकड़ी का इकट्ठा करना तथा खाट का बुनवाना-ये कर्म पञ्चक में वर्जित है-

# वासवोत्तरदलादोपञ्चके याम्यदिग्गमनगेहगोपनम्।

# प्रेतदाहतृणकाष्ठसंग्रहं छय्यका विततनं च वर्जयेत्।।

पञ्चक में हानि, लाभ और रोग पाँच गुना होता है-पञ्चके पञ्चगुणितम्।

रेवती, अश्विनी, आश्लेषा, मघा, ज्येष्ठा एवं मूल नक्षत्रों को मूल संज्ञक माना है। इन नक्षत्रों में **ASIADED BANK** उत्पन्न जातक की मूल शान्ति करायी जाती है।

### नक्षत्रों का स्वरूप-

नक्षत्रों का स्वरूप इस सारणी के माध्यम से स्पष्ट किया जा रहा है-

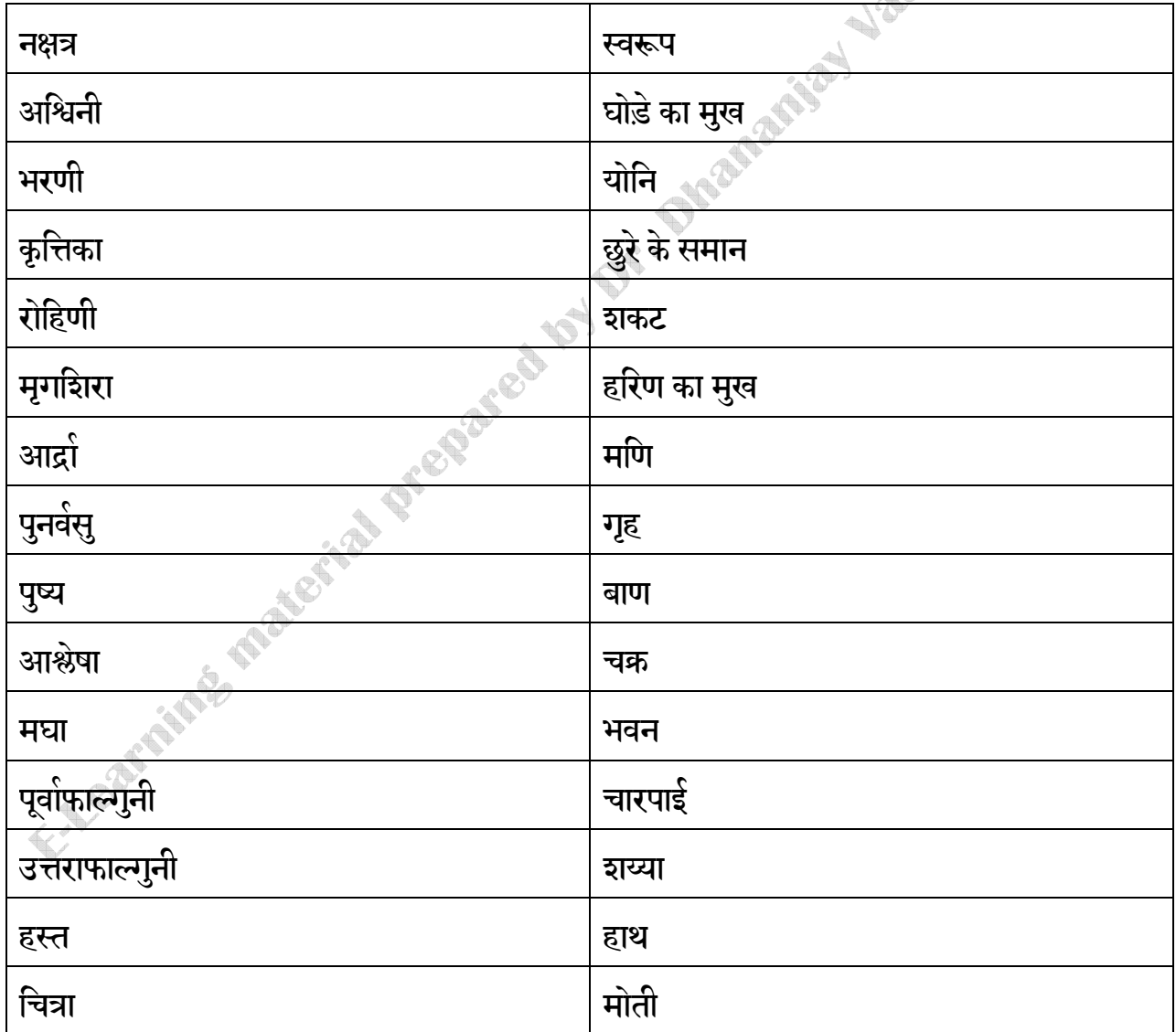

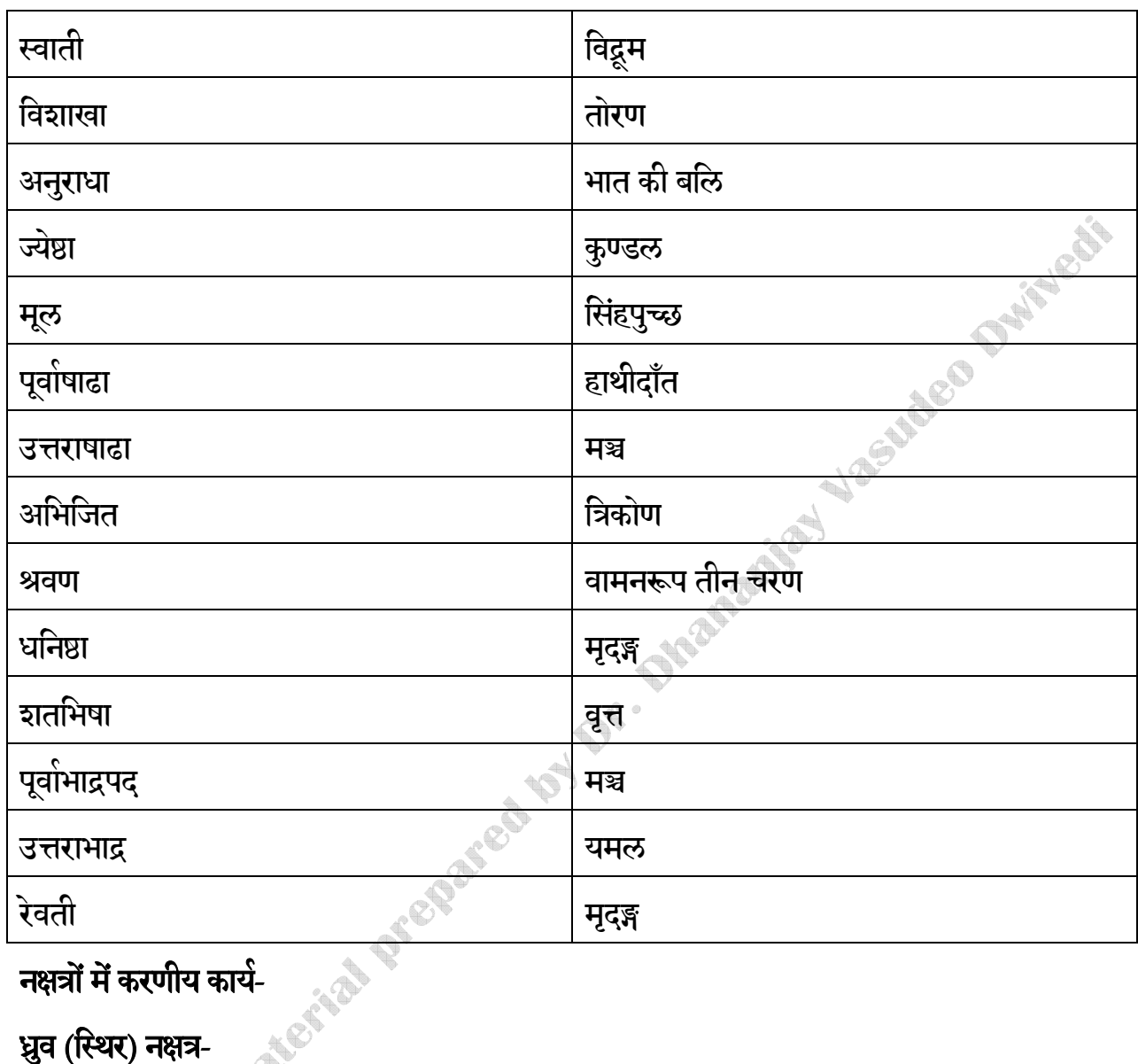

# नक्षत्रों में करणीय कार्य-

# ध्रुव (स्थिर) नक्षत्र-

उत्तराफाल्गुनी, उत्तरषाढा, उत्तराभाद्रपद एवं रोहिणी नक्षत्र तथा रविवार ध्रुव अथवा स्थिर हैं। इन

नक्षत्रों में तथा इस वार में बीज बोना, मकान बनाना, वाटका लगाना और शान्तिकर्म आदि सिद्ध होते हैं-

# उत्तरात्रयरोहिण्यो भास्करश्च ध्रुवं स्थिरम्।

तत्र स्थिरं बीजगेहशान्त्यारामादिसिद्धये।।

चर (चल) नक्षत्र-

स्वाती, पुनर्वस्, श्रवण, धनिष्ठा एवं शतभिषा नक्षत्र तथा चन्द्रवार की संज्ञा चर अथवा चल है, इसमें हाथी आदि की सवारी करना, उद्यान (बगीचा) आदि में जाना शुभ होता है-

## स्वात्यादित्ये श्रुतेस्त्रीणि चन्द्रश्चापि चरं चलम्।

### तस्मिन् गजादिकारोहो वाटिकागमनादिकम्।।

#### उग्र (कूर) नक्षत्र-

पूर्वाफाल्गुनी, पूर्वाषाढा, पूर्वाभाद्रपद, भरणी तथा मघा नक्षत्र और मङ्गलवार का नाम उग्र अथवा क्रूर है। इनमें मारण, आग लगाना, विष देना शस्त्र कर्म आदि सिद्ध होते हैं-

# पूर्वात्रयं याम्यमघे उग्रं कूरं कुजस्तथा।

# तस्मिन् घाताभिशाठ्यानि विषशस्त्रादि सिद्धाति।।

### मिश्र नक्षत्र-

विशाखा एवं कृत्तिका नक्षत्र और बुधवार का नाम मिश्र और साधारण है। इनमें अग्निकार्य, मिश्र कर्म और वृषोत्सर्ग आदि कर्म सिद्ध होते हैं-

# विशाखाग्नेयभे सौम्यो साधारणं स्मृतम्।

# तत्राग्निकार्यं मिश्रं च वृषोत्सर्गादिसिद्धये।।

### क्षिप्र (लघु) नक्षत्र-

हस्त, अश्विनी, पुष्य एवं अभिजित नक्षत्र और बृहस्पतिवार की संज्ञा क्षिप्र अथवा लघु है। इनमें दुकान का काम, स्त्री-पुरुष की मैत्री, ज्ञान, आभूषण, शिल्प कर्म आदि सिद्ध होते हैं-

# हस्ताश्विपुष्याभिजितः क्षिप्रं लघु गुरुस्तथा।

# तस्मिन् पण्यरतिज्ञानं भूषाशिल्पकलादिकम्।।

# मुदु (मैत्र) नक्षत्र-

मृगशिरा, रेवती, चित्रा, अनुराधा नक्षत्र और शुक्रवार की संज्ञा मूदु अथवा मैत्र है। इनमें गीत गाना, वस्त्र पहिनना, कीडा करना, मित्र का कार्य और आभूषण के कर्म सिद्ध होते हैं-

# मुगान्त्यचित्रामित्रर्क्षं मुदुमैत्रं भुगुस्तथा। तत्र गीताम्बरकीडा मित्रकार्यविभूषणम्।।

### तीक्ष्ण (दारुण) नक्षत्र-

मूल, ज्येष्ठा, आर्द्रा एवं अश्लेषा नक्षत्र और शनिवार की संज्ञा तीक्ष्ण अथवा दारुण है। इनमें Nasyldeca Davis अभिचार, घात, उग्र कर्म और पशुओं का दमन इत्यादि कर्म सिद्ध होते हैं-

# मूलेन्द्रार्हिभं सौरिस्तीक्ष्णं दारुणसंज्ञकम्।

## तत्राभिचारघातोग्रभेदाः पशुदमादिकम्।।

# नक्षत्रों की अन्धलोचनादि संज्ञा-

रोहिणी नक्षत्र से यथाक्रम सात आवृत्ति नक्षत्रों की करने से अन्धलोचन, मन्दलोचन, काणलोचन और सुलोचन संज्ञा होती है। चक्र निम्नलिखित है-

अन्धलोचन- रो०, पु०, उफा०, वि०, पूषा० ध०, रे०

मन्दलोचन- अश्ले०, ह०, अनु०, उषा०, शत०, अ०

काणलोचन- आ०, म०, चि०, जे०, अभि०, पूभा०, भर०

सुलोचन- पुन०, पूफा०, स्वा०, मू०, श्र०, उभा०, कृ०

# नक्षत्रों की स्त्री-पुरुषादि संज्ञा-

आर्द्रा से लेकर चित्रा तक 9 नक्षत्र स्त्रीसंज्ञक हैं। स्वाती, विशाखा और अनुराधा 3 नक्षत्र नपुंसक संज्ञक हैं, शेष मूल से मगशिरा तक 15 नक्षत्र पुरुषसंज्ञक है। इनका विचार वर्षाज्ञान के सम्बन्ध में विशेषरूप से किया जाता है।

### द्विपुष्करत्रिपुष्करयोग-

भद्रा तिथि (द्वितीया, सप्तमी और द्वादशी), शनिवार, विशाखा, उत्तराफाल्गुनी, पूर्वाभाद्रपद, पुनर्वसू, कृत्तिका, और उत्तराषाढा नक्षत्र इन तीनों के आपस में मिलने से त्रिपुष्कर योग होता है। यह

मृत्यू, विनाश और वृद्धि में तिगुना फल देता है। भद्रा तिथि, शनि, भौम और रविवार तथा धनिष्ठा चित्रा और मगशिरा नक्षत्र के योग से द्विपुष्कर योग होता है। इसका फल दो गुना होता है।

#### तारा-

जन्म नक्षत्र से दिन नक्षत्र तक गिनकर और उसे 9 से भाग देकर जो शेष बचे उसी को तारा कहते हैं। ताराओं के नाम ये हैं- जन्म,सम्पत्, विपत, क्षेम, प्रत्यरि, साधक, वध, मैत्र तथा अतिमैत्र। 27 नक्षत्रों की 3 आवृत्ति करने से ये 9 तारा होती है। दूसरी, चौथी, छठी, आठवीं और नवीं-ये पाँच तारा शुभ होती है। कृष्णपक्ष में तारा क बल लेना चाहिए और शुक्लपक्ष में चन्द्रमा के बल से सर्य को बल मिलता है और सर्य के बल से ग्रहों को बल मिलता है **RAPARTISTS** 

## तिथिवार एवं नक्षत्रों से योग-

### संवर्तक योग-

रविवार को सप्तमी हो तथा बुधवार को प्रतिपदा हो तो सम्वर्त नामक योग होता है। इसको सदा वर्जित करना चाहिए-

सप्तम्यां च रविर्वारो बुधस्य प्रतिपद्दिने।

संवर्ताख्यस्तदा योगो वर्जितव्यः सदा बुधैः।।

#### यमदंष्ट्रयोग-

रविवार को मघा अथवा धनिष्ठा हो, चन्द्रवार को मूल अथवा विशाखा हो, मङ्गलवार को कृत्तिका अथवा भरणी हो, बुधवार को पूर्वाषाढा अथवा पुनर्वसु हो, बृहस्पतिवार को रेवती अथवा अश्विनी हो, इाक़वार को रोहिणी अथवा अनुराधा हो, तथा शनिवार को श्रवण अथवा शतभिषा हो तो यमदंष्ट योग हो जाता है। इसमें शुभ कर्म वर्जित करने चाहिए-

> मघाधनिष्ठा सूर्ये तु चन्द्रे मूलविशाखके। कृत्तिकाभरणी भौमे सौम्ये पूषा पुनर्वसुः।। गुरौ पूषाश्विनी शुक्रे रोहिणी चानुराधिका।

शनौ विष्णुः शतभिषग्यमदंष्टाः प्रकीर्तिताः।।

### मृत्युयोग-

रविवार तथा मंगलवार को नन्दा तिथि हो, शुक्रवार तथा सोमवार को भद्रा तिथि हो, बुधवार को जया तिथि हो, बहस्पतिवार को रिक्ता तिथि हो, शनिवार को पर्णातिथि हो तो मत्ययोग होता है। इसमें सब शुभकर्म वर्जित करने चाहिए।

### ज्वालामुखीयोग-

चतर्थी के दिन तीनों उत्तरा. पञ्चमी के दिन मघा. ततीया के दिन अनराधा. नवमी के दिन कत्तिका एवं अष्टमी के दिन रोहिणी होने से ज्वालामुखी योग होता है। यह शुभकार्यों में वर्जित है, अशुभ कार्यों में ग्रहण किया जाता है।

### यमघंटयोग-

रविवार को मघा, चन्द्रवार को विशाखा, मंगल को आर्द्रा, बुध को मूल, बृहस्पति को कृत्तिका, शुक़ को रोहिणी तथा शनिवार को हस्त होने से यमघण्टयोग हो जाता है, यह शुभ काम में विशेषतः यात्रा में अवश्य वर्जित करना चाहिए।

# अमृतसिद्धियोग-

रविवार को हस्त,सोमवार को मुगदिारा, मंगलवार को अश्विनी, बुधवार को अनुराधा, बृहस्पतिवार को पुष्य, शुक्रवार को रेवती तथा शनिवार को रोहिणी नक्षत्र होने से अमृतसिद्धियोग होता है और यह योग सब प्रकार की सिद्धि देने वाला होता है-

> हस्तः सूर्ये मृगः सोमे वारे भौमे तथाश्विनी। बुधे मैत्रं गुरौ पुष्यो रेवती भुगुनन्दने।। रोहिणी सूर्यपुत्रे च सर्वसिद्धिप्रदायकः। असावमृतसिद्धिश्च योगः प्रोक्तः पुरातनैः।।

अमृतयोग-

रविवार को हस्तनक्षत्र, सोमवार को रोहिणी, मंगलवार को मूल, बुधवार को मृगदिारा, बृहस्पतिवार को पूर्वाफाल्गुनी, शुक्रवार को श्रवण, शनि को मघा हो तो अमृतयोग होता है-

हस्ते सूर्यश्चन्द्रमा रोहिणीषु भौमो मूले सोमदेवे बुधश्च।

भाग्ये जीवो वैष्णवे भार्गवश्च पित्र्ये शौरिः कीर्तिताश्चामतख्याः।।

### अमृता तिथि-

रविवार, चन्द्रवार को पर्णातिथि हो, मंगल को भद्रा तिथि हो, बहस्पति को जया तिथि हो, बुध-र्शान को नन्दा तिथि हो, शुक्रवार को रिक्ता तिथि हो तो अमता तिथि होती है। यदि भद्रा हो, व्यतीपात हो अथवा अशुभ दिन हो तो अमृतयोग से अशुभ का नाश होता है।

## सर्वार्थसिद्धियोग-

रविवार को हस्त, मूल, तीनों उत्तरा, पृष्य और अश्विनी नक्षत्र हों, चन्द्रवार को श्रवण, रोहिणी, मगशिरा, पृष्य, अनुराधा हों, मंगलवार को अश्विनी और उत्तराभाद्रपद, कुत्तिका और आश्लेषा हों, बुधवार को रोहिणी, अनुराधा, हस्त, कृत्तिका और मृगशिरा हों, बृहस्पतिवार को रेवती, अनुराधा, अश्विनी, पुनर्वसु और पुष्य हों, शुक्रवार को रेवती, अनुराधा, अश्विनी, पुनर्वसु और श्रवण हों, शनिवार को श्रवण, रोहिणी और स्वाती नक्षत्र हों तो सर्वार्थसिद्धियोग बनता है, इसमें काम करने से सब काम सिद्ध होते हैं। **CERTIFICATES AND RESISTENCES**